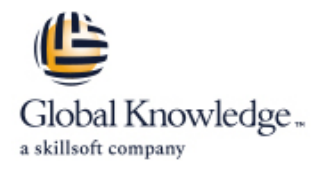

# **Fundamentals of Openstack Technology**

## **Duration: 3 Days Course Code: H6C68S**

### Overview:

This course teaches administrators and users to configure, manage and use the OpenStack® cloud services platform. An architectural overview ensures understanding of various OpenStack projects and their functions. Hands-on labs provide configuration and operations experience with major aspects of the OpenStack environment. Course content and labs are based on the OpenStack Ussuri release.

### Target Audience:

System administrators, engineers and consultants who plan and manage OpenStack-based environments

### Objectives:

- After completing this course, students should to be able to: Manage identities in an OpenStack cloud
- **Describe the purpose and features of OpenStack Launch and manage instances**
- 
- Describe methods of access to OpenStack services Create, launch and monitor simple autoscaling stacks
- 
- 
- Describe its high level architecture and list its major components Create and manage images, volumes, networks and store objects
	-

HPE recommends that students attain the following credentials or **CE CERTIFIED CERTIFIED CERTIFIED ADMINISTRAT** levels of experience before taking this course: EXIN Foundation Certificate in OpenStack Software

- Completion of HPE Linux Fundamentals (HJ7M0S)
- Completion of Linux for Unix Administrators (GL615) (U2794S)

### Prerequisites: Testing and Certification

Additional study and preparation may be required to pass the exams.

## Content:

### Module 1: OpenStack Technology Overview Module 8: Swift (Object Storage) Lab 5: Glance

- What is a cloud; what is OpenStack Swift concepts Lab 5a: Discover your Glance Lab 5a: Discover your Glance
- **OpenStack architecture implementation implementation implementation**
- 

Module 2: Accessing OpenStack Uploading and downloading objects Task 2: The Glance command

- OpenStack API, endpoints and WSGI TempURL
- **Authentication and tokens Lab 6: Neutron Constanting Constanting Lab 6: Neutron Constanting Constanting Constanting Constanting Constanting Constanting Constanting Constanting Constanting Constanting Constanting Constan**
- $\blacksquare$  The OpenStack command line and  $\blacksquare$  Swift architecture

- 
- 
- 
- 

- 
- How a user sees Nova instances **Heat and autoscaling Heat and autoscaling** Task 1: Use the CLI to create a new
- **Instances, keypairs, console, IP addresses, ID Launching and viewing a stack network and router network and router** security groups, instance-specific data Task 2: Find out why the router was not
- **Launch instances and make them available** Detailed lab outline **connected to the private network** on the network line Task 3: Solve this problem with the CLI
- Customize an instance with user data Task 1: Launch the second-tier instance
- 
- Nova microversions line Task 6: Create a route between the
- 
- launched **Lab 1b: Obtaining OpenStack control**
- Nova scheduler and placement service documentation  $\blacksquare$  Task 1: Share a network
- Managing compute nodes: regions, cells, Task 2: Share a security group aggregates, availability zones Lab 2: Accessing OpenStack
- **Nova troubleshooting line Lab 7: Volume Management (Cinder) Lab 7: Volume Management (Cinder)**

### Module 5: Glance (Images) Lab 2b: Discovery Lab 7a: Cinder configuration discovery

- 
- 
- 
- Uploading images **Task 3: Attach the volume**
- Where images are stored Task 4: Explore how volume attachment is

- 
- 
- **Provider networks, external networks, tenant API versions Task 7 (optional): Automatic volume** networks **Task 2:** List identity resources and deletion
- 
- 
- 
- 
- 
- 
- 

Module 7: Cinder (Block Storage – LUNs) administration Task 2: Backups

line line line

- 
- Your lab system Accounts, containers, objects, replication Lab 5b: Use Glance
	-
	-
	-
	-
	-
	-

Module 9: Ceilometer (Metering) and Heat settings Module 3: Keystone (Identity) (Orchestration) Concesses and Task 1: Explore configuration files

- 
- 
- Exercise keystone command line  $\Box$  Ceilometer sampling and publishing to  $\Box$  GUI
	-
- Module 4: Nova (Servers) **Heat:** orchestrating a cloud application **Task 3: Delete unneeded networks** 
	- Heat architecture, templates and stacks Lab 6c: Create a network and connect
- Nova concepts example template WMs = Nova concepts = Nova concepts = Nova concepts = Nova concepts = Nova concepts = Nova concepts = Nova concepts = Nova concepts = Nova concepts = Nova concepts = Nova concepts = Nova c
	-
	-

- Nova implementation **Lab 1: OpenStack Overview Task 5: Launch the first-tier instance**
- Nova architecture <br>■ Lab 1a: Accessing and setting up your instances ■ What happens when an instance is lab environment Lab 6d (optional): Role-based access
	-

- $\blacksquare$  Lab 2a: The dashboard
- 
- Lab 2c: The command line Lab 7b: Create and attach volumes
- Glance concepts Task 1: Command line completion Task 1: Create a multi-attach volume
- Where to get images Task 2: A few CLI commands Task 2: Explore how the volume is
- **Disk and container formats Lab 2d: The OpenStack shell implemented** implemented

- Module 6: Neutron (Networks) Lab 3a: Keystone configuration **Task 5: Access the volume from the**
- **Lab 3b:** Keystone access using the instances Neutron resource abstractions examples abstractions command line and the Task 6: Move the multi-attach volume to a
- **Networks, subnets, ports, routers Task 1: Explore Keystone endpoints and third instance**
- **Fildam** Floating IPs and address translation explore their details **Task 8** (optional): Volume attachment tags
- Network implementation **Task 3: Create domains and projects** Launching an instance from a
- **Network separation and access** Task 4: Explore roles and associated volume **Routing Privilege Task 1: Launch the instance Task 1: Launch the instance**
- **Plugins and agents** Task 5: Use the GUI's RC file to set your Task 2 (optional): Compare an instance **The ML2 plugin** identity identity with ephemeral storage

H6C68S www.globalknowledge.com/en-be/ info@globalknowledge.be 0800/84.009

- Command examples Task 6: Explore the system scope Lab 7d: Snapshots and backups
	- Lab 3c: Using Horizon for identity Task 1: Recover file from snapshot

- 
- 
- Using Swift Task 1: Create a Glance image in Horizon
- Access control with ACLs line—classic image upload and other tasks

implemented

Lab 7e (optional): Add a Cinder backend

- dashboard **Lab 6a: Discover Neutron configuration** dashboard **Lab 6a: Discover Neutron configuration** 
	-
	- **lin** Task 2: Explore the running system
- Explore concepts Ceilometer and the telemetry family  $\Box$  Lab 6b: Explore your networks
- Keystone API versions  $\Box$  Telemetry architecture and dataflow  $\Box$  Task 1: Explore your networks using the
- **Authentication, authorization and policies** Gnocchi Gnocchi Task 2: Explore your networks from the **Alarms Command line** 
	-
	-
- 
- 
- storage implementation backend and make it the default
- 
- 
- 
- 
- Cinder implementation and the state of the contract of the contract of the contract of the contract of the contract of the contract of the contract of the contract of the contract of the contract of the contract of the con
- 
- **Backends, volume types and extra specs** command line Storage service GUI
- 
- 
- 

- 
- 
- 
- listing volumes Lab 4b: Create an instance using the GUI when root filesystem is a volume
- Using volumes as boot disks Task 1: Enter essential instance details
- Multi-attach Task 2: Check networks and add a Lab 8: OpenStack Object Storage (Swift)
	-
	-
- **Backups** Task 2: Gather necessary information images?
	-
	- Lab 4d: Access instances through their Lab 8c (optional): Object versioning
	- Task 1: View instance console content Lab 8e (optional): Large objects
	- Task 2: Use two methods to open
	- Task 3: Confirm that the two instances | Orchestration (Heat) have network connectivity to each other
	- Lab 4e: Enable instance access from the Lab 9a: Ceilometer alarms network Task 1: Ceilometer and Gnocchine
	- Task 1: Add floating IP addresses to the configuration
	- Task 2: Explore the default security group  $\Box$  Task 3: Set up and process alarms
	-
	- Task 4: From the command line, add an Lab 9b: Orchestrating stacks SSH rule to the security group Task 1: Create a simple stack
	-
	- Lab 4f: Instance metadata and all group
	-
	- instance template
	- Lab 4g: Other instance actions Task 5: Explore autoscaling
	-
	- **Task 2 (optional): Pause an instance** of Horizon
	- **Task 3 (optional): Suspend an instance**
	- Lab 4h (optional): Create an instance that can't be scheduled
	- **Task 1: Look into a failed instance launch**
	- Task 2: Explore the placement service
- Basic concepts and commands Tab 4: Nova Task 1: Explore the current configuration
- OpenStack storage overview line Task 2: Add a volume backend
- What cloud operators and users want from  $\Box$  Lab 4a: Discover the Nova  $\Box$  Task 3: Create a volume type for the new
- Storage drivers Task 1: Configuration files Task 4: Use the new volume type
- Creating, deleting, attaching, detaching, <br>
Task 2: Nova processes and services Lab 7f (optional): Specify volume type

- **Advanced concepts Lab 1c: Create an instance from the Lab 8a: Using the OpenStack Object**
- Snapshots Task 1: Werify Nova services Task 1: Where does Glance keep its
- **HPE storage and Cinder** Task 3: Create a key pair Task 3: Create a key pair Task 2: Manage objects using the GUI ■ Task 4: Launch the instance Lab 8b: Command line
	-
	- consoles **Lab 8d (optional): TempURL** 
		-

interactive instance consoles Lab 9: OpenStack Metering (Ceilometer) and

- 
- 
- instances **Task 2: Generate and measure load** 
	-
- Task 3: From the GUI, create a security  $\Box$  Task 4: Measuring groups of servers
	- group that permits ICMP traffic Task 5: Alarms on a group of instances
		-
		-
- Task 5: Test ssh access Task 2: Create a stack with an autoscaling
- Task 1: Simple metadata Task 3: Create an autoscaling stack
- Task 2: Use cloud-init to personalize an Task 4: Add parameters and output to the
	-
- Task 1: Create a snapshot Task 6: Explore the orchestration section

## Further Information:

For More information, or to book your course, please call us on 0800/84.009

info@globalknowledge.be

[www.globalknowledge.com/en-be/](http://www.globalknowledge.com/en-be/)